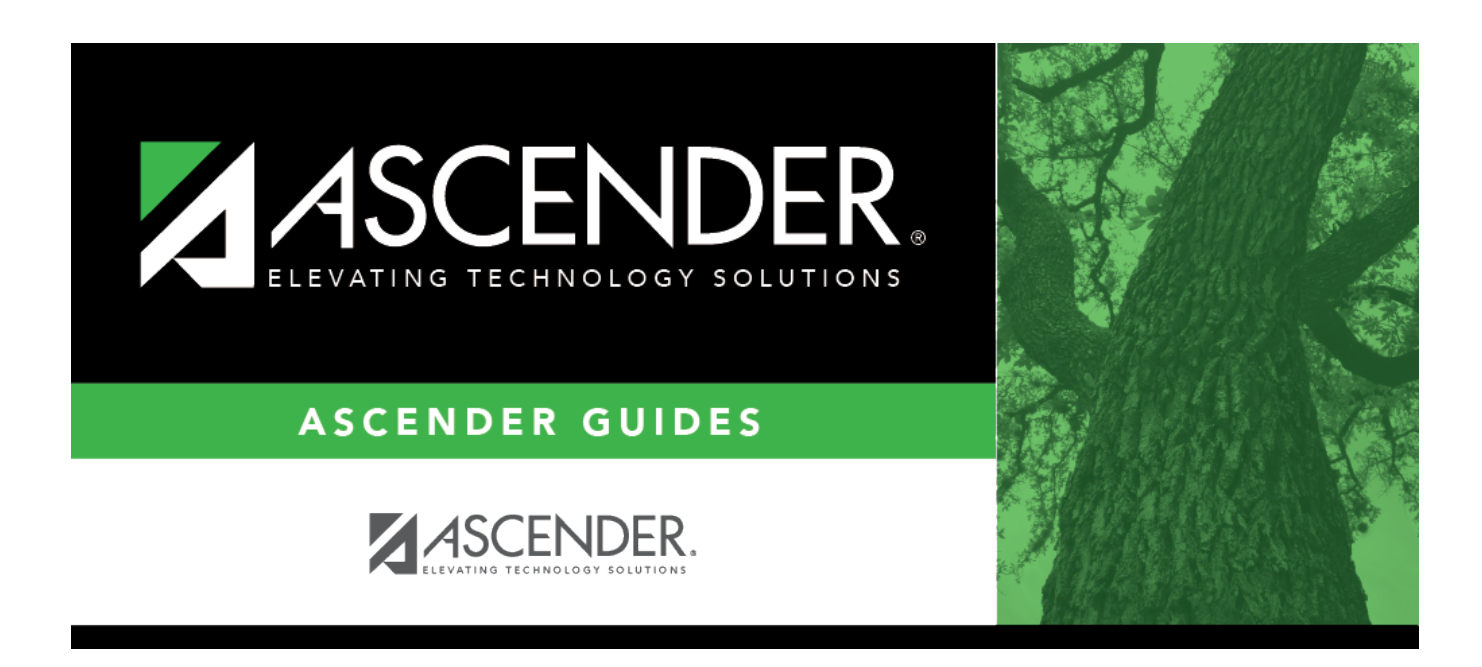

## **grade\_averaging\_class\_ranking\_checklist**

## **Table of Contents**

## Student

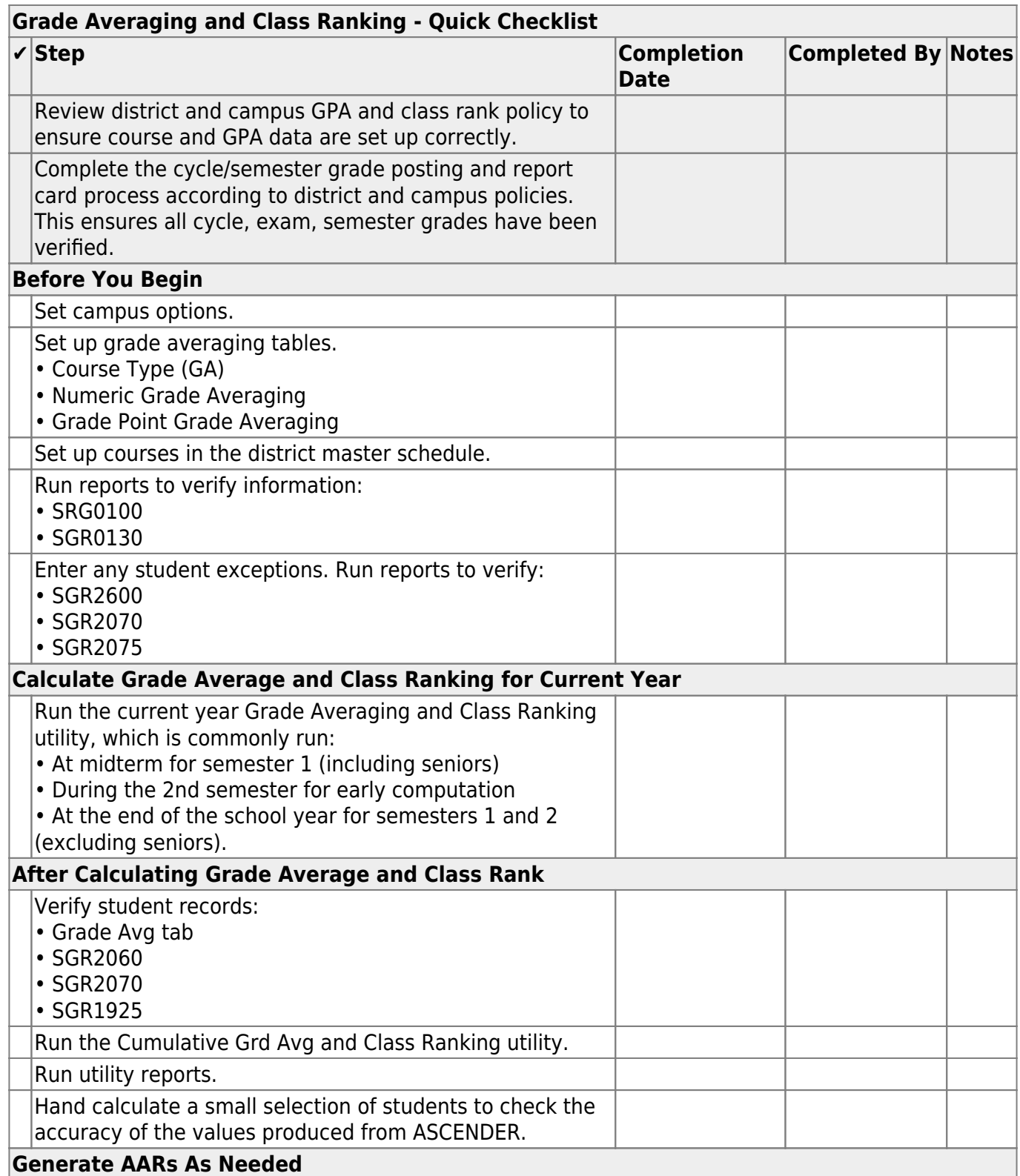

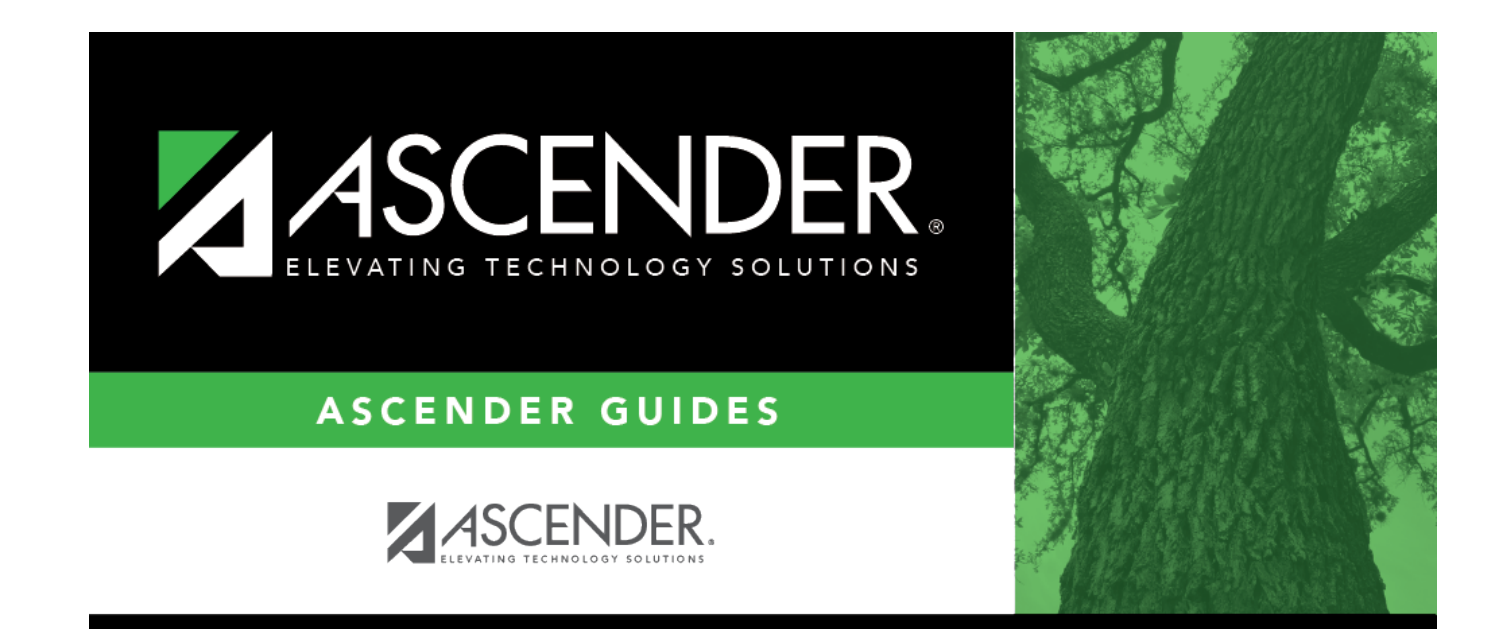

## **Back Cover**